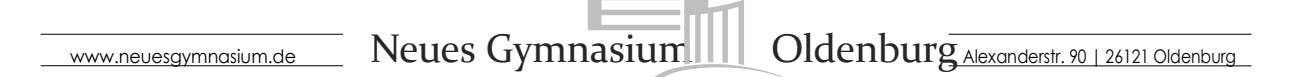

## Wahl für die Einführungsphase (11. Klasse Neuzugänge) Stand: 27.09.2022

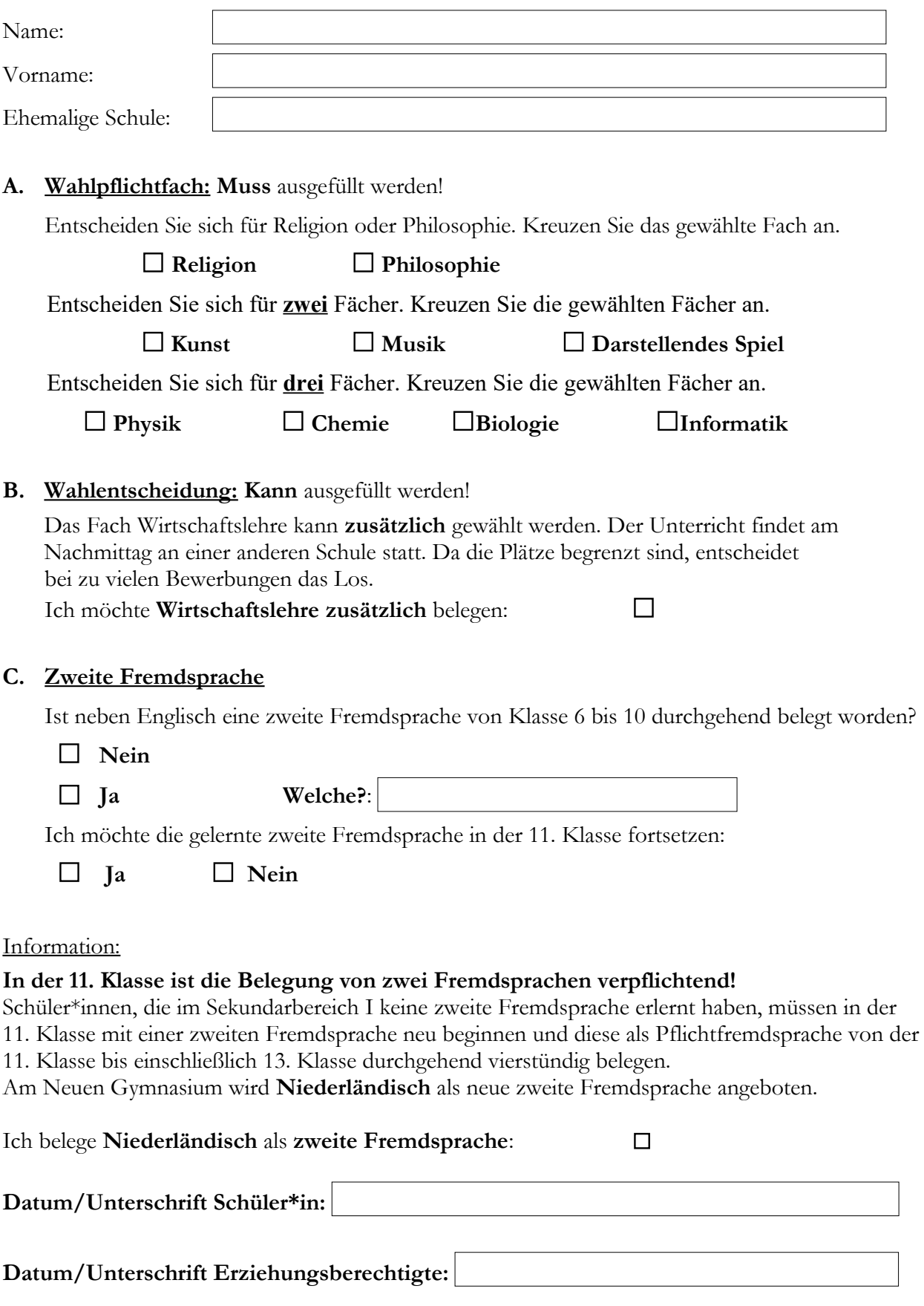

**TEL** 0441/98 371-10 **FAX** 0441/98 371-15 **MAIL** sekretariat@neuesgymnasium.de **WEB** www.neuesgymnasium.de